## Control Loop Requirements for ONAP Guilin

- 1. Enable Ops to control Control Loop behavior during run-time at finer levels of granularity by providing a flexible and generic control loop policy-based filtering mechanism. (This functionality will be ingested from ONAP, configured, tested and validated in ECOMP.)
- 2. The type of filters to be initially supported include:
	- 1. Filter on one or more vnf instances filtering on the vnf's vnf-name or vnf-id property, supporting black and white list.
	- 2. Filter on one or more vnf types, filtering on the vnf's vnf-type (ONAP) or nf-naming-code (AT&T) property, supporting black and white list.
	- 3. Filter on one or more cloud-region/s where vnf is deployed, filtering on cloud-region-id property, supporting black and white list.
- 3. The user will be able to enable or disable the control loop action.
- 4. Expected functionality in CLAMP: Filter policies will be defined and rendered using TOSCA model. Filter policies for vnf types and cloud regions will be populated from a pick list, the valid values will be added directly in the policy model (in future can be imported to the CLAMP metadata or data dictionary from external sources). Policy filters for VNF instance/s will use a free-format field (in future can support a search UI).
- 5. Expected Policy functionality: During design- or run-time, Policy will add/update guard policy based on the filter policy. During runtime Policy will enrich event with additional vnf-related properties (e.g. vnf name, nf-naming-code, cloudregion) using a vnf query to A&AI (using Custom Query or DSL) and trigger the appropriate guard policy to check for a match between the enriched event and filter values.

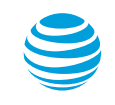